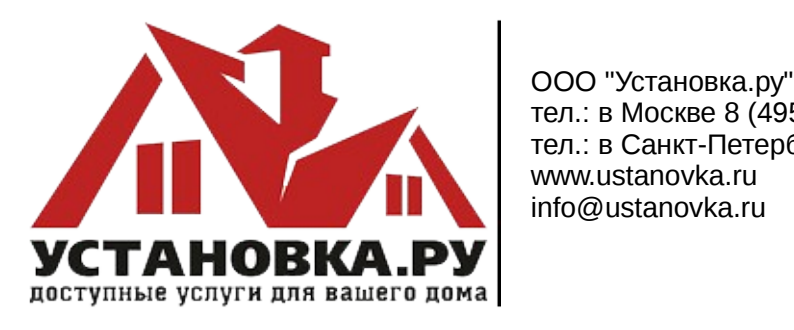

тел.: в Москве 8 (495) 646-10-32 тел.: в Санкт-Петербурге 8 (812) 313-20-62 www.ustanovka.ru info@ustanovka.ru

## **Прайс-лист на услуги 14.03.2022**

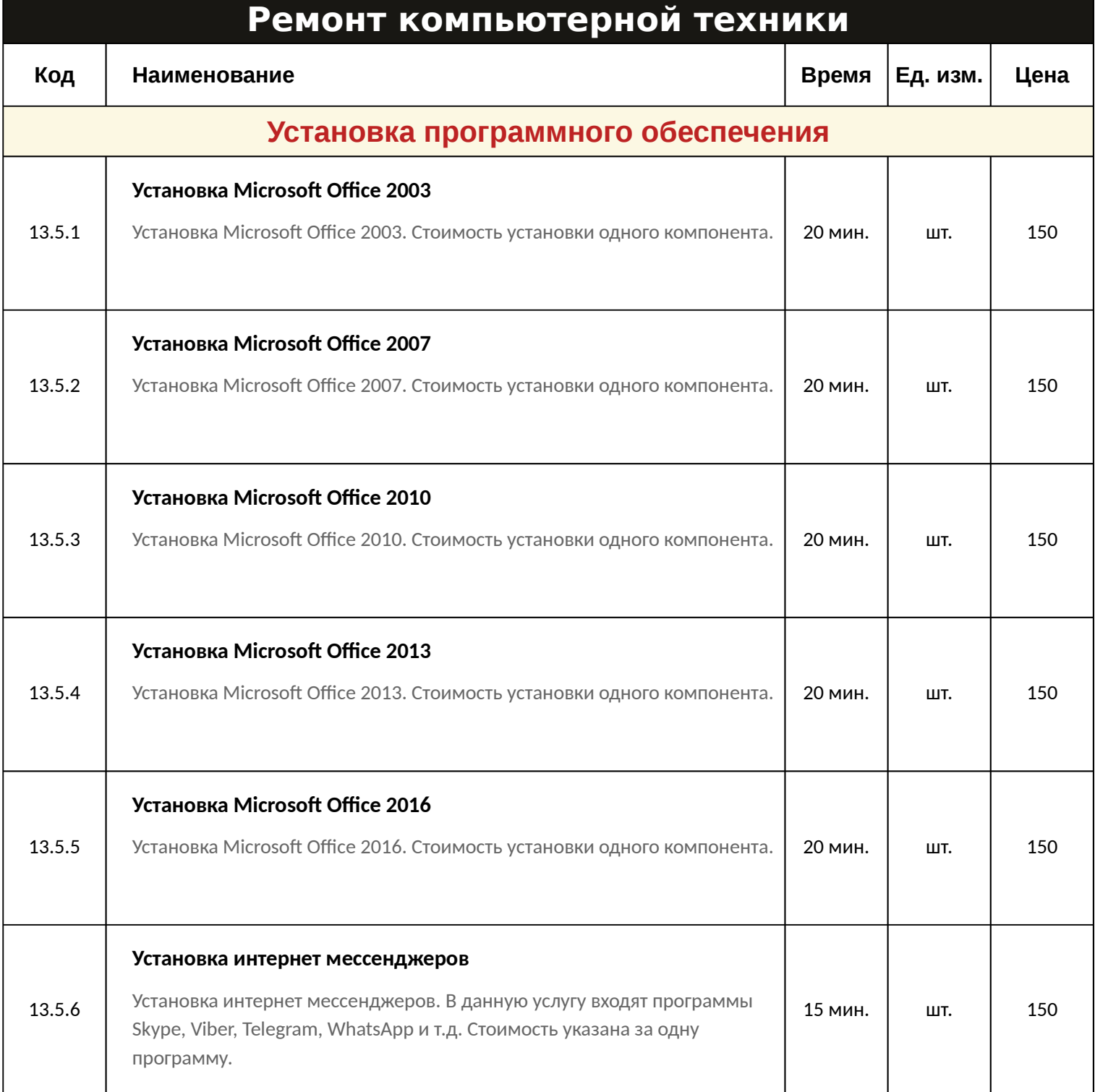

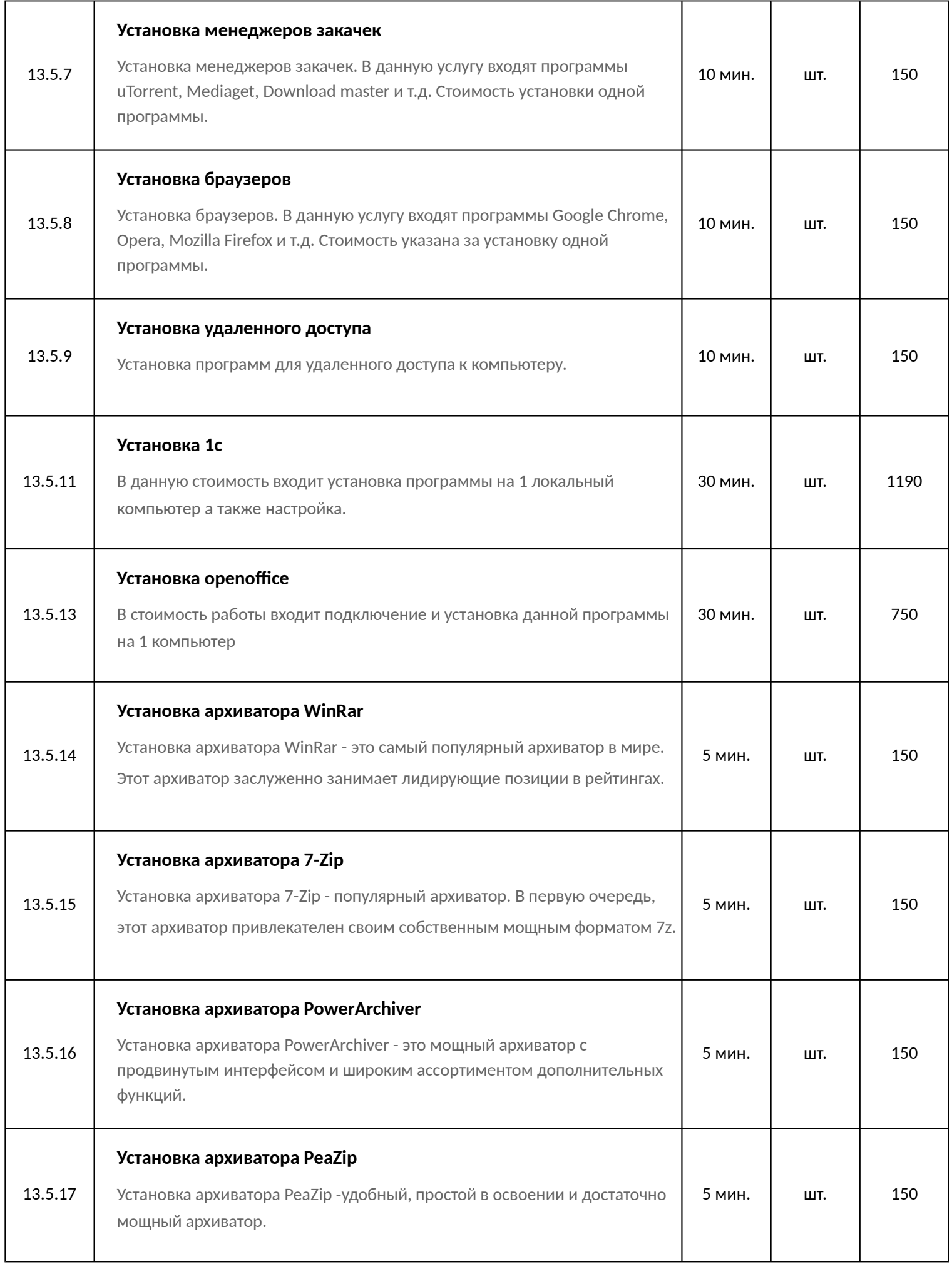

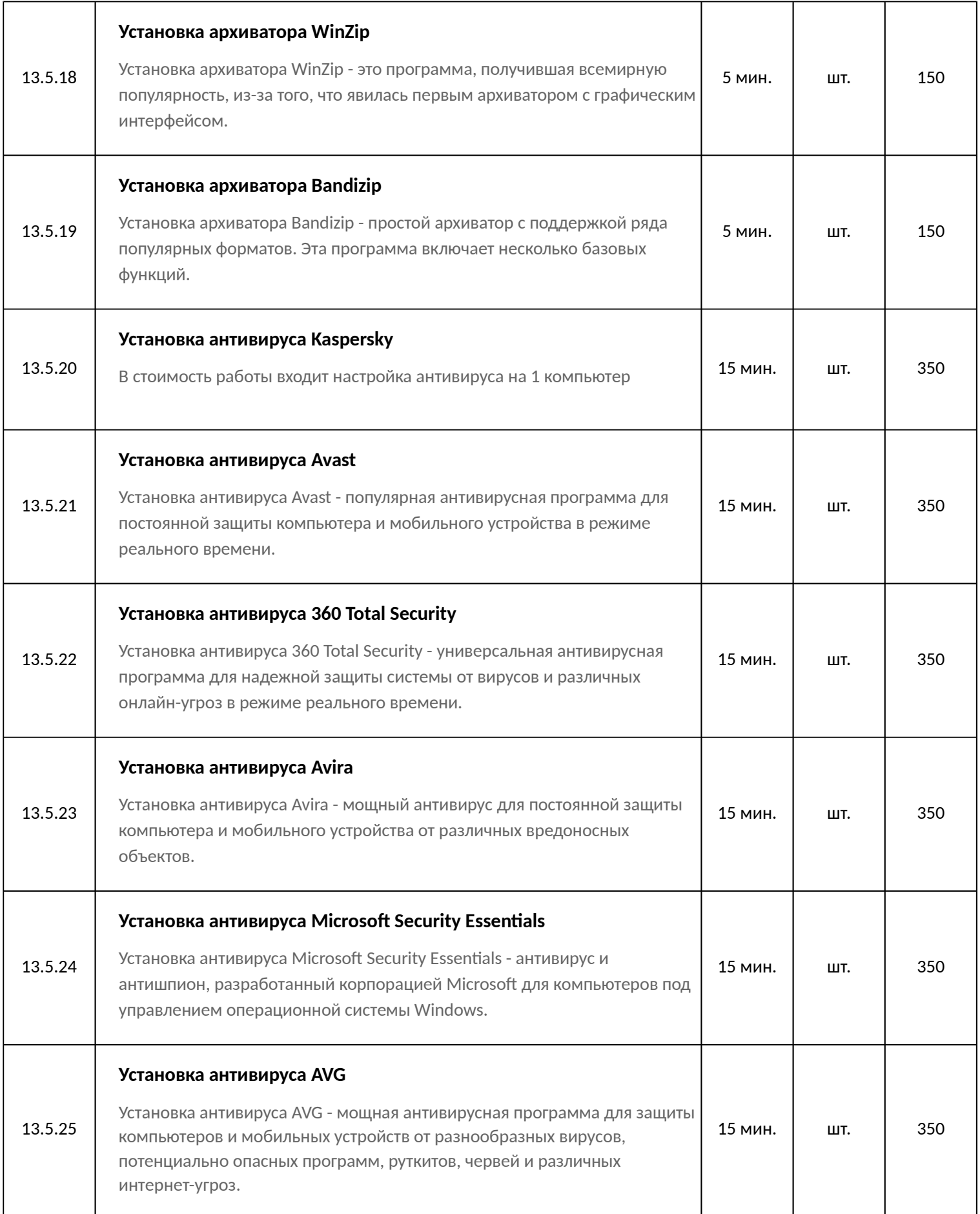

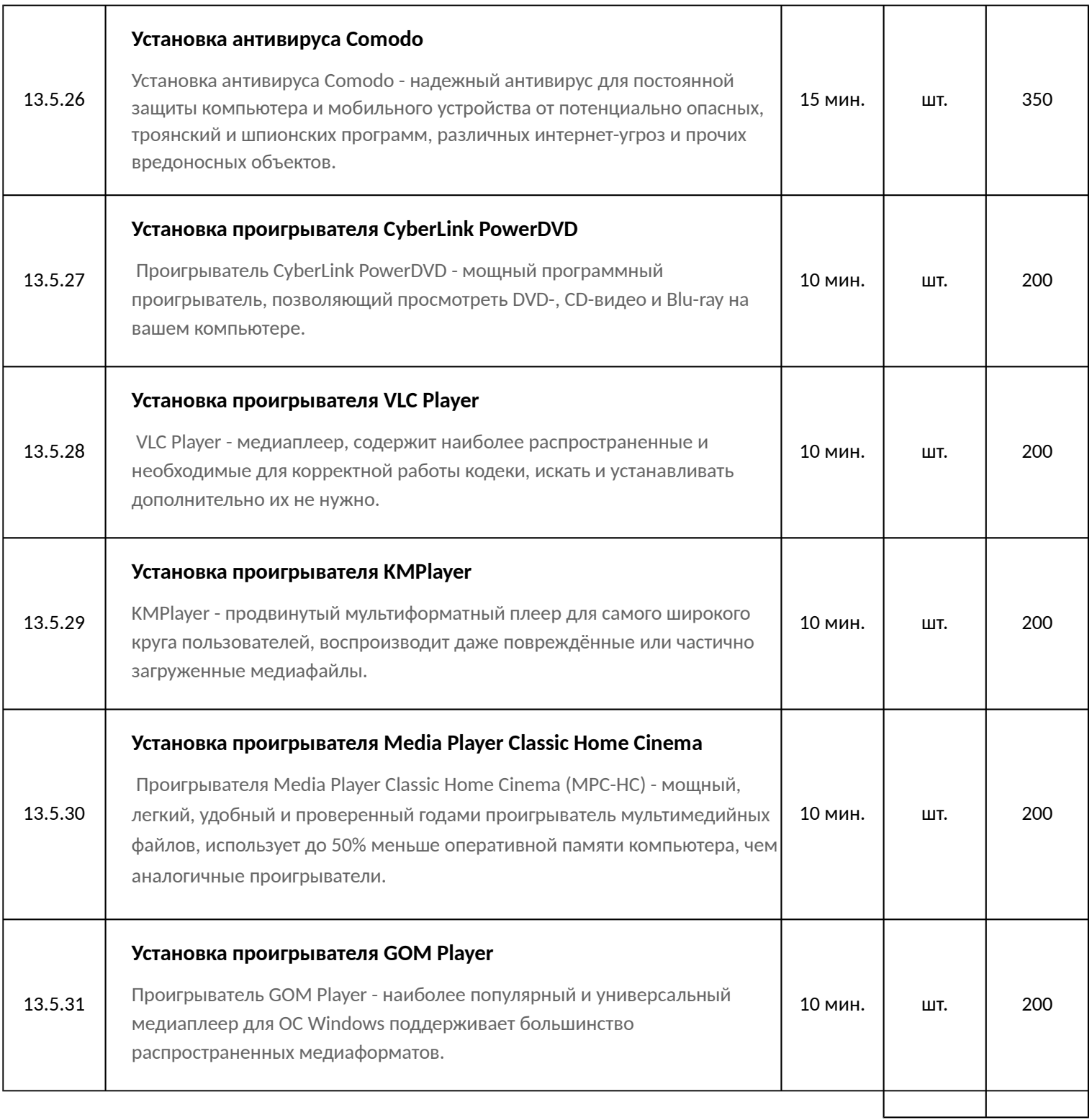